# Homepage tool Form and Functional Specification

ToDo's :

-do we want to anticipate syllabus use more? (e.g. later integrate with Syllabus tool or syllabus.stanford.edu tool)

2006-11-20 version: -described 'Add another custom part' behavior -designated source of Site Title, Long Title, Term, and Instructor in top section -reorganized sections table to match Section Info -separated out custom meetings -removed Description attachment since that isn't in Site Info -removed 'Display this text in the public view of the site.' since that is in Site Info and confusing here

initial 2006-08-08 version:

-largely co-opted design from Gap 42 http://issues.sakaiproject.org/jira/browse/GAP-2

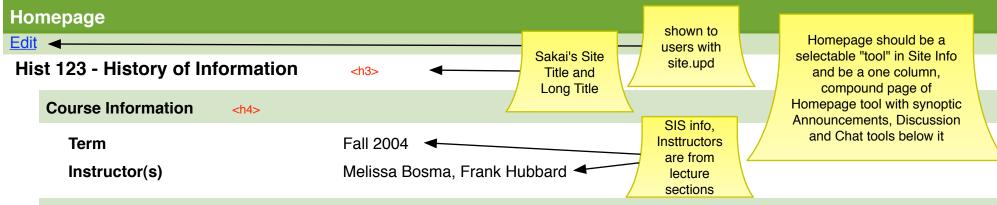

#### **Course Description**

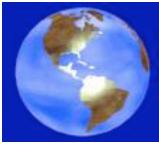

The description of the class goes here. The description of the class goes here. The description of the class goes here.

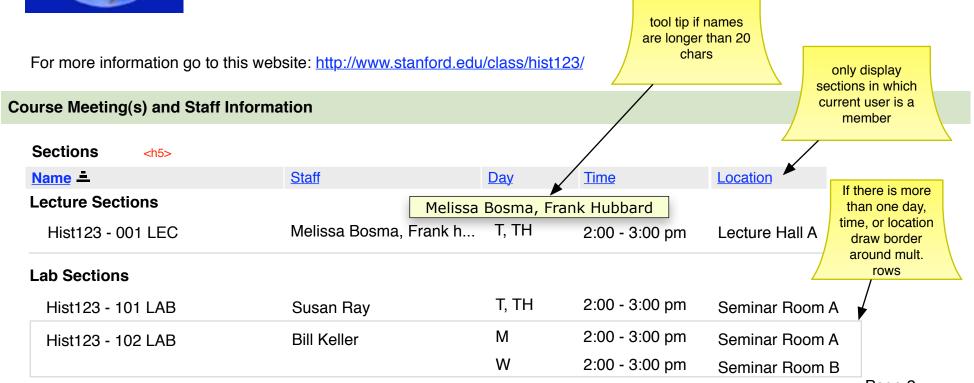

## **Other Meetings**

| Name =                                                 |                                                                             | Staff                    | <u>Day</u>                                         | Time      | Location    |
|--------------------------------------------------------|-----------------------------------------------------------------------------|--------------------------|----------------------------------------------------|-----------|-------------|
| Office Hours                                           |                                                                             | Melissa Bosma            | M, W                                               | 8-9:00 am | Hodgkin 252 |
| Office Hours                                           | alphabetical<br>for now, but<br>should we<br>allow reorder<br>in Edit view? | Frank Hubbard            | F                                                  | 4-5:00 pm | Hodgkin 132 |
| Recent Announceme                                      | ents                                                                        |                          |                                                    |           |             |
| <u>Options</u>                                         |                                                                             |                          |                                                    |           |             |
| There are currently no announcements at this location. |                                                                             |                          | These synoptic<br>tools are show<br>if inst. turns |           |             |
| Recent Discussion Items                                |                                                                             | them on in Edit<br>page. |                                                    |           |             |
| <u>Options</u>                                         |                                                                             |                          |                                                    | 490.      |             |
| There are currently no                                 | announcement                                                                | s at this location.      |                                                    |           |             |

| Recent Chat Messages |  |  |
|----------------------|--|--|
| Options              |  |  |

There are currently no announcements at this location.

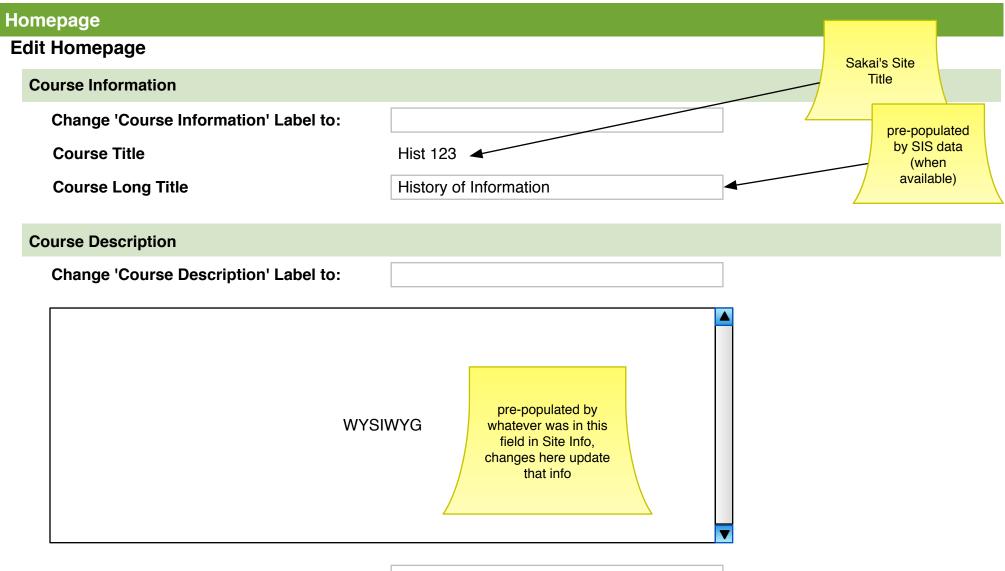

External URL

http://www.stanford.edu/class/hist123/

## **Course Meeting Information**

| Change 'Course Meeting |  |
|------------------------|--|
| Information' Label to: |  |

#### Sections

| Name 🛋            | Staff                  | <u>Day</u>  | <u>Time</u>    | Location       | Show?        |
|-------------------|------------------------|-------------|----------------|----------------|--------------|
| Lecture Sections  | Melissa                | Bosma, Fran | nk Hubbard     |                |              |
| Hist123 - 001 LEC | Melissa Bosma, Frank h | T, TH       | 2:00 - 3:00 pm | Lecture Hall A | $\checkmark$ |
| Lab Sections      |                        |             |                |                |              |
| Hist123 - 101 LAB | Susan Ray              | T, TH       | 2:00 - 3:00 pm | Seminar Room A | $\checkmark$ |
| Hist123 - 102 LAB | Bill Keller            | Μ           | 2:00 - 3:00 pm | Seminar Room A | $\checkmark$ |
|                   |                        | W           | 2:00 - 3:00 pm | Seminar Room B | $\checkmark$ |

The meetings above originate in the Section Info tool. You must go to that tool to edit their information.

| Other Meetings                    | inter-tool<br>nav? |
|-----------------------------------|--------------------|
| Change 'Other Meetings' Label to: |                    |

| Name =                     | Staff                                                                                             | <u>Day</u> | <u>Time</u> | Location    | Remove?                                                                  |
|----------------------------|---------------------------------------------------------------------------------------------------|------------|-------------|-------------|--------------------------------------------------------------------------|
| Office Hours               | Melissa Bosma                                                                                     | M, W       | 8-9:00 am   | Hodgkin 252 |                                                                          |
| Office Hours               | Frank Hubbard                                                                                     | F          | 4-5:00 pm   | Hodgkin 132 |                                                                          |
| Add another custom meeting | adding another<br>meeting,<br>persists all data<br>on refresh and<br>adds another<br>row of boxes | 7          |             |             | checked box<br>removes this<br>row the next<br>time Update is<br>clicked |

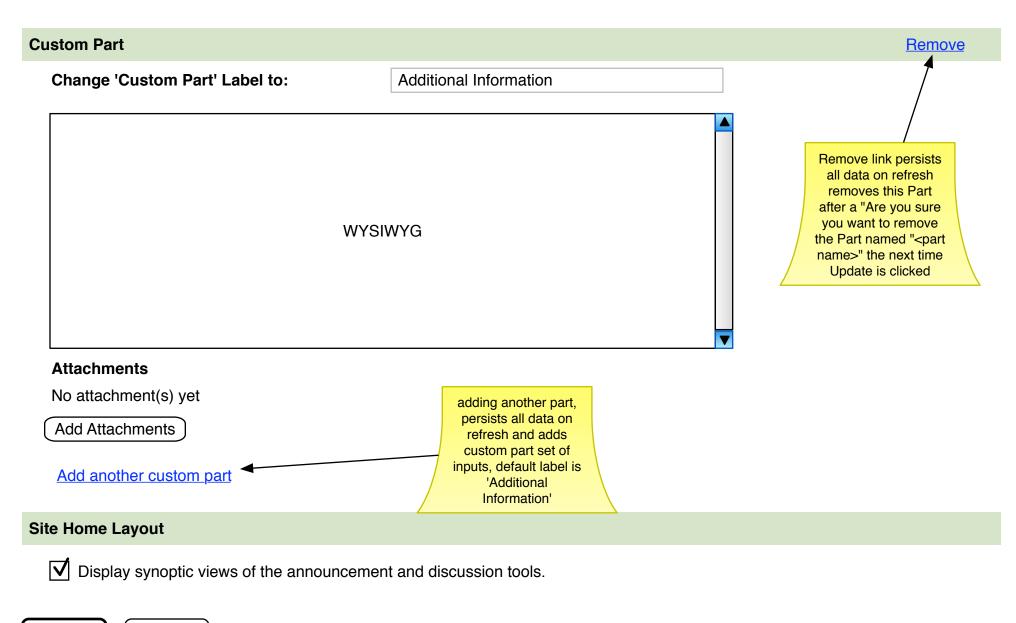

Update

Cancel

Hold for later...

# ► Site Building Checklist

### ▼ Site Building Checklist

- Give students access (done)
- Give TAs access (done)
- ✓ Post your syllabus (not done)
- Upload materials (done)
- <u>Copy materials from a</u> previous term/course (done)
- Add or remove tools (done)
- <u>Set-up sections (done)</u>